## *Расписание занятий для обучающихся 8А класса на 26 мая 2020 года*

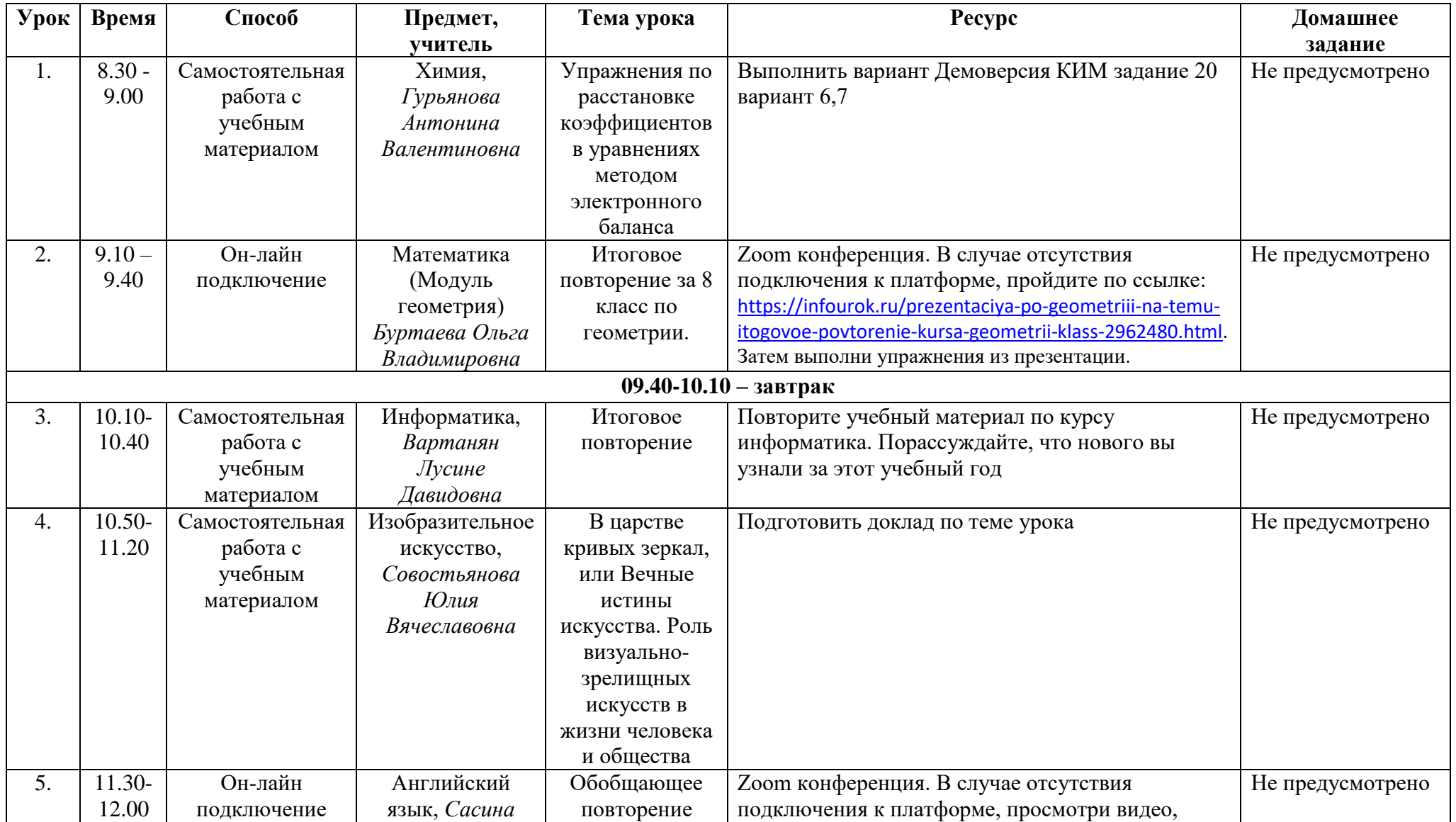

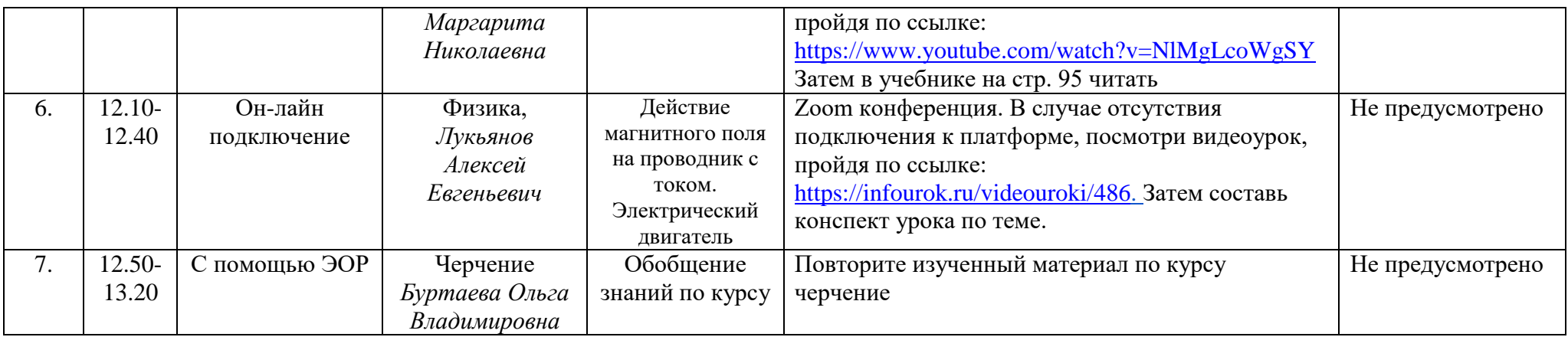